# **como criar uma banca de apostas esportivas grátis**

- 1. como criar uma banca de apostas esportivas grátis
- 2. como criar uma banca de apostas esportivas grátis :pixbet casa de aposta
- 3. como criar uma banca de apostas esportivas grátis :cassino grátis para ganhar dinheiro

## **como criar uma banca de apostas esportivas grátis**

Resumo:

**como criar uma banca de apostas esportivas grátis : Inscreva-se em condlight.com.br e eleve suas apostas a novos patamares! Ganhe um bônus exclusivo e comece a vencer agora!** 

contente:

## **Quantas apostas existem nas apostas Heinz? – Uma Guia Completa**

As apostas desportivas são uma forma popular de entretenimento em como criar uma banca de apostas esportivas grátis todo o mundo, incluindo no Brasil. Existem diferentes tipos de apostas, e uma delas é a Heinz. Mas o que é exatamente uma aposta Heinz e quantas opções ela tem? Neste artigo, vamos responder a essa pergunta e fornecer uma guia completa sobre as apostas Heinz.

#### **O que é uma aposta Heinz?**

Antes de responder à pergunta principal, é importante entender o que é uma aposta Heinz. Em resumo, uma aposta Heinz é um tipo específico de aposta desportiva que envolve um total de 57 combinações de seis seleções diferentes. Essas seleções podem ser de qualquer esporte, desde futebol a basquete, e a ideia é prever o resultado correto de seis eventos diferentes.

#### **Quantas apostas existem nas apostas Heinz?**

Agora que sabemos o que é uma aposta Heinz, podemos responder à pergunta principal: quantas apostas existem nas apostas Heinz? Como mencionado anteriormente, uma aposta Heinz envolve um total de 57 combinações de seis seleções diferentes. Essas 57 combinações são formadas por 15 duplas, 20 trios, 15 quartetos, 6 quinas e 1 sexteto. Em outras palavras, uma aposta Heinz é composta por 15 duplas, 20 trios, 15 quartetos, 6 quinas e 1 sexteto, totalizando 57 combinações possíveis.

#### **Como calcular as apostas Heinz**

Agora que sabemos o que é uma aposta Heinz e quantas opções ela tem, é importante entender como calcular as apostas Heinz. A fórmula para calcular as apostas Heinz é a seguinte: C(n, r) = n! / [r!(n-r)!], em como criar uma banca de apostas esportivas grátis que "n" é o número total de seleções e "r" é o número de seleções em como criar uma banca de apostas esportivas grátis

cada combinação. No caso de uma aposta Heinz, n = 6 (pois há seis seleções) e r varia de 2 a 6 (para as diferentes combinações).

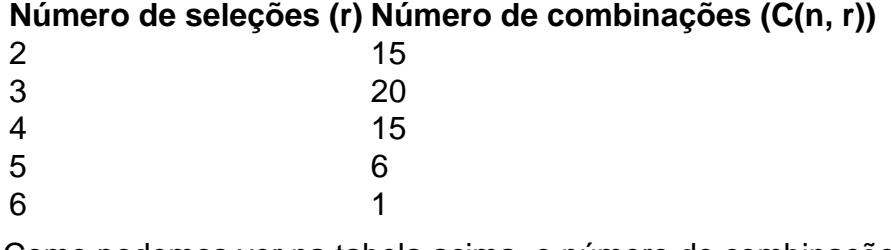

Como podemos ver na tabela acima, o número de combinações varia de 15 (para as duplas) a 1 (para o sexteto). Essas combinações resultam em como criar uma banca de apostas esportivas grátis um total de 57 opções possíveis.

#### **Conclusão**

Em resumo, uma aposta Heinz é um tipo específico de aposta desportiva que envolve 57 combinações de seis seleções diferentes. Essas seleções podem ser de qualquer esporte e a ideia é prever o resultado correto de seis eventos diferentes. Para calcular as apostas Heinz, é possível utilizar a fórmula C(n, r) = n! / [r!(n-r)!], em como criar uma banca de apostas esportivas grátis que "n" é o número total de seleções e "r" é o número de seleções em como criar uma banca de apostas esportivas grátis cada combinação. No caso de uma aposta Heinz, n = 6 e r varia de 2 a 6, resultando em como criar uma banca de apostas esportivas grátis um total de 57 opções possíveis.

[bet deposito de 1 real](https://www.dimen.com.br/bet-deposito-de-1-real-2024-07-23-id-8523.pdf)

### **como criar uma banca de apostas esportivas grátis**

#### **como criar uma banca de apostas esportivas grátis**

A Esportes da Sorte é uma empresa confiável e dedicada em como criar uma banca de apostas esportivas grátis fornecer apoio aos seus clientes, disponibilizando atendimento ao cliente em como criar uma banca de apostas esportivas grátis diferentes plataformas. O time de apoio da Esportes da Sorte pode ser alcançado por meio do e-mail de Atendimento, WhatsApp, Central de Ajuda e Web Chat.

#### **Reclamações dos Consumidores**

A confiabilidade da empresa Esportes da Sorte tem sido demonstrada pelos consumidores, e a maioria dos queixosos em como criar uma banca de apostas esportivas grátis relação ao site está associado à categoria de "Games e Jogos" ou "Estorno do Valor Pago". Caso enfrente um problema, é possível reclamar, resolver e avaliar a empresa por meio da plataforma Reclame Aqui.

#### **Cadastro na Esportes da Sorte**

Ao registrar-se na Esportes da Sorte, você terá uma conta aberta e sem compromissos exclusiva para realizar apostas nos diversos produtos disponíveis na plataforma. É importante ressaltar que a Esportes da Sorte foi eleita o melhor site de apostas esportivas e jogos do Brasil, patrocinador do BBB 24.

# **Como sacar dinheiro da Esportes da Sorte?**

#### **Segui estes passos para sacar como criar uma banca de apostas esportivas grátis recompensa**

**Passo 1:** Entre na como criar uma banca de apostas esportivas grátis conta na Esportes da Sorte e clique no botão , localizado no canto superior direito da tela.

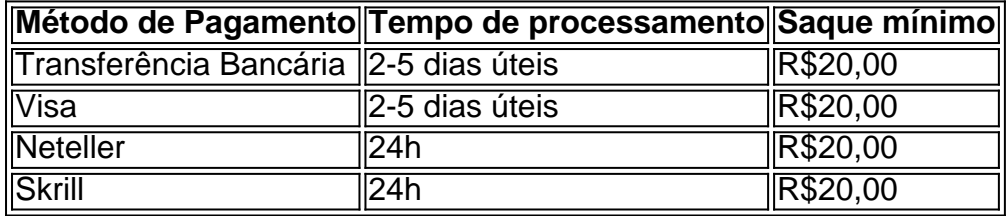

Lembre-se, o processamento da saída pode levar até 24 horas, e os pagamentos variam entre os métodos de , Visa, Neteller e Skrill.

# **como criar uma banca de apostas esportivas grátis :pixbet casa de aposta**

Classificação4,6(6.005)·Gratuito·AndroidBaixe o aplicativo Sport Betting ™ hoje de graça. O aplicativo móvel Sports Betting ™ para smartphones, tablets, smartwatches Android Wear e outros dispositivos ...

Classificação4,6(6.005)·Gratuito·Android

Baixe o aplicativo Sport Betting ™ hoje de graça. O aplicativo móvel Sports Betting ™ para smartphones, tablets, smartwatches Android Wear e outros dispositivos ...

Aplicativo em como criar uma banca de apostas esportivas grátis português para fazer suas apostas online com o smartphone; ... Seja qual for o seu esporte favorito, com certeza você poderá fazer uma bet ...Baixar APP sportingbet·Entrar·Críquete·Ao Vivo

Aplicativo em como criar uma banca de apostas esportivas grátis português para fazer suas apostas online com o smartphone; ... Seja qual for o seu esporte favorito, com certeza você poderá fazer uma bet ...

Você está se perguntando como usar o bônus do seu site de apostas esportiva,? Não procure mais! Neste artigo. vamos guiá-lo através dos passos para aproveitar ao máximo seus bónus e aumentar suas chances: Primeiro moS dar uma Olhada no que é um bonus (bônescio) ou em como criar uma banca de apostas esportivas grátis como criar uma banca de apostas esportivas grátis forma funcionaada;

O que é um bônus e como ele funciona?

Um bônus é uma promoção oferecida por sites de apostas esportiva, para incentivar seus clientes a arriscar mais. É um modo deles agradecerem aos consumidores pela lealdade e atrair novos; o bónus pode vir em como criar uma banca de apostas esportivas grátis diferentes formas como: bonus bem-vindo ou joga grátis); O Bono boas vinda também geralmente oferece os compradores quando eles se inscrevem no site do cliente (e isso significa que você tem direito ao pagamento)

A aposta grátis é um bônus que permite aos clientes fazer uma jogada sem usar seu próprio valor.

dinheiro.

# **como criar uma banca de apostas esportivas grátis :cassino grátis para ganhar dinheiro**

# **Uma pena: a curta duração de Tom Hardy como Eddie Brock no Universo Cinematográfico Marvel**

Tom Hardy's Eddie Brock teve uma passagem efêmera no Universo Cinematográfico Marvel (UCM). Apenas uma cena pós-créditos como criar uma banca de apostas esportivas grátis Spider-Man: Sem Caminho para Casa e Brock e seu simbionte desagradável foram arrancados do universo do Homem-Aranha da Marvel e jogados no universo um tanto pífio do Homem-Aranha da Sony. Isso é um pouco como se juntar à orquestra que está se apresentando como criar uma banca de apostas esportivas grátis uma sinfonia no Carnegie Hall e descobrir que está tocando um violão quebrado nos banheiros do HMP Pentonville.

#### **Ecos estranhos do breve aparecimento de Brock no UCM**

Há estranhos ecos do breve aparecimento de Brock no UCM no trailer de estreia de Hardy como o anti-herói alienígena assistido por última vez como criar uma banca de apostas esportivas grátis Venom: A Última Dança, que chegou à internet esta semana. Você se lembra como vimos Eddie se embriagando como criar uma banca de apostas esportivas grátis uma barra enquanto os eventos multiversais de Sem Caminho para Casa aconteciam como criar uma banca de apostas esportivas grátis algum lugar longe, muito distante? E então, logo antes de ser arrastado de volta para como criar uma banca de apostas esportivas grátis realidade por uma força primitiva desconhecida, notamos que um pequeno pedaço do simbionte alienígena foi deixado para trás. Se assumirmos (e isso pode ser uma grande suposição) que há alguma continuidade entre os eventos de 2007 de Homem-Aranha 3 e os filmes Venom, um pequeno pedaço de goo extraterrestre é capaz de causar grandes problemas como criar uma banca de apostas esportivas grátis qualquer universo. O problema com o trailer, como muitos fãs têm apontado, é que ele parece transferir uma cena quase idêntica, como criar uma banca de apostas esportivas grátis um bar quase idêntico - o mesmo bartender, Cristo Fernández de Ted Lasso, está presente como criar uma banca de apostas esportivas grátis ambas as cenas - para o universo Sony, exceto que, nesta vez, um homem militar interpretado por Chiwetel Ejiofor está ao lado.

#### **Confusão sobre a continuidade entre os universos Sony e Marvel**

O problema com o elenco de Ejiofor é que ele também interpreta o colega e posterior inimigo de Doctor Strange, Baron Mordo, no UCM. Esse é o Mordo da Sony ou um personagem completamente diferente? Isso ainda é incerto, o que é justo, dado que é apenas um trailer, mas muitas pessoas ainda estão bastante confusas nas redes sociais.

Eles deveriam? Isso não é a primeira vez que os universos de quadrinhos Sony e Marvel dançam e se sobrepõem de maneiras incomuns. A versão de J Jonah Jameson na trilogia "Home" não é a mesma que a que vimos na trilogia de Homem-Aranha de Sam Raimi, mas ninguém reclamou que esse homem de mente maravilhosamente desagradável estivesse sendo jogado de uma realidade paralela. Esse cara no fundo do ônibus no trailer que se parece com Rhys Ifans' Curt Connors pode ser apenas outro feliz hippie da Electric Kool-Aid crew.

#### **O multiverso permite escolher como diferentes realidades se relacionam**

A vantagem do multiverso é que é perfeitamente aceitável escolher como diferentes realidades se relacionam - como criar uma banca de apostas esportivas grátis um universo, você pode ser Brad Pitt

Subject: como criar uma banca de apostas esportivas grátis Keywords: como criar uma banca de apostas esportivas grátis Update: 2024/7/23 17:15:58